#### Roll over and Die

George Michaelson ggm@apnic.net Patrik Wallstrom pawal@blipp.com Roy Arends roy@dnss.ec Geoff Huston gih@apnic.net

## Operations Group notice an interface has gone feral...

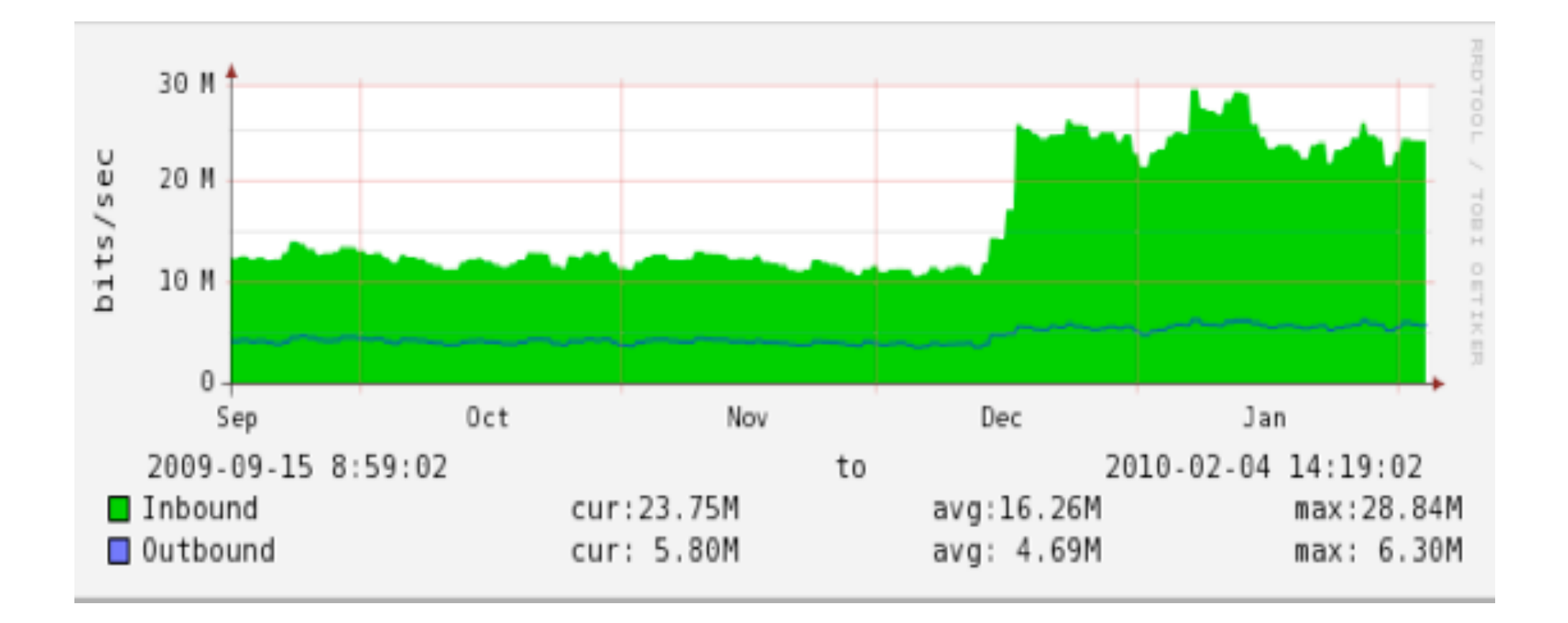

### DNS query load in DNSSEC has gone feral

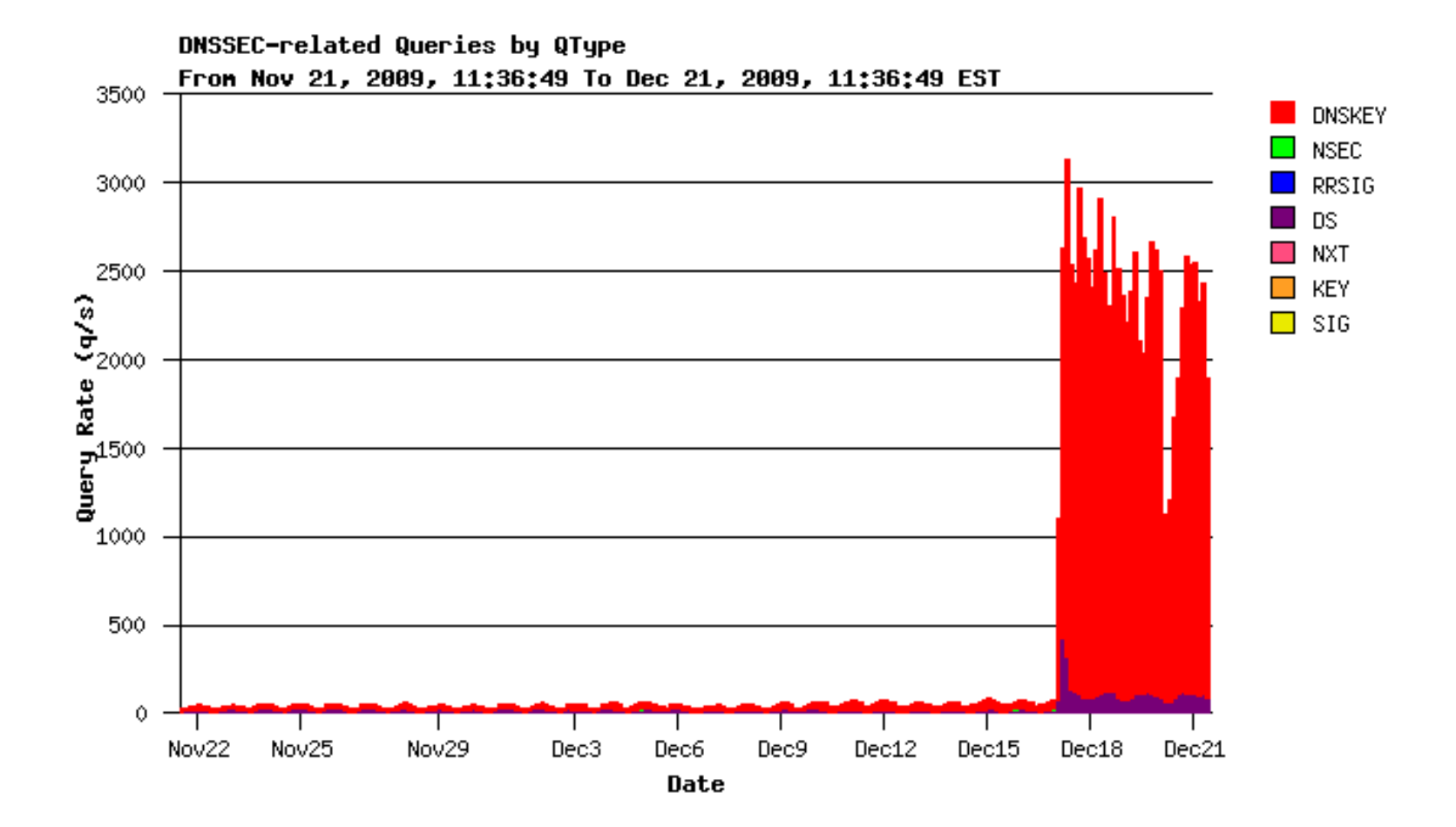

# Whats going on?

- DoS attack on DNS servers?
- DoS attack using DNS reflection?
- Application(s) gone feral?
- Some other reason ...

# No biggie?

- $\cdot$  3000 q/sec per node
	- $-1000$ byte response (150b more normal)
	- $-$  That's 30mbit/sec of excess
	- $-$  3000 extra sessions
	- $-$  Lots of source IPS
- No biggie, but unexpected
	- $-$  Re-scaling of servers probably needs to be brought forward
- $\bullet$  But what about the future?

#### It continues..

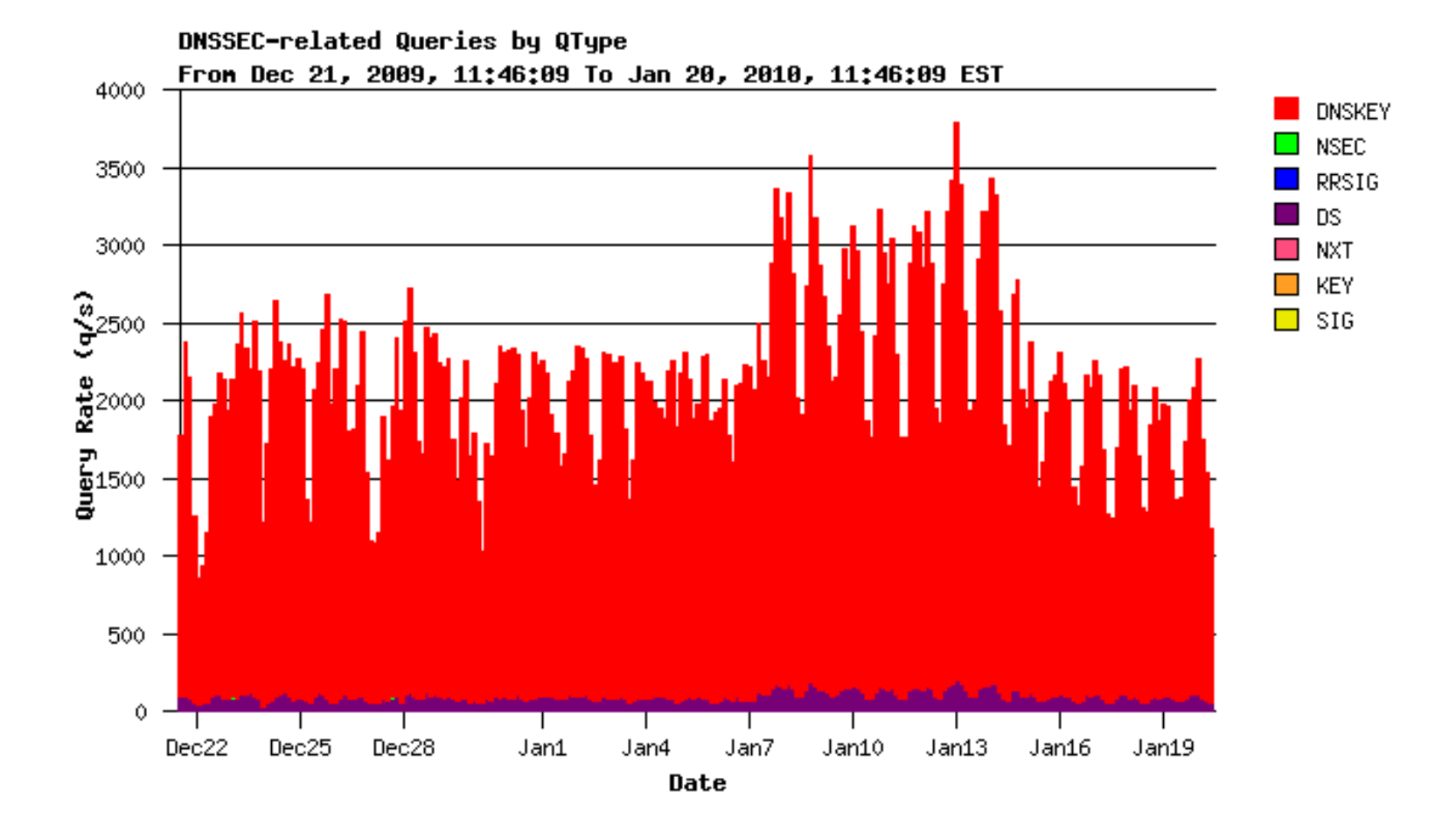

# What does it look like?

• Time to break out the dnscap/tcpdump...

## What does it look like?

 $[76]$  2010-01-20 03:06:46.755545 [#56 eth2 0] \  $[212.126.213.158]$ .38868 [202.12.29.59].53 \ dns QUERY, NOERROR, 11038, cd  $\backslash$  $1211.89.$ in-addr.arpa,IN,TYPE43 0 0 \ 1.,CLASS4096,OPT,32768,[0]

 $[577]$  2010-01-20 03:06:46.755634 [#57 eth2 0] \  $[202.12.29.59]$ .53 $[212.126.213.158]$ .38868 dns QUERY, NOERROR, 11038, qr | aa  $\setminus$  $1 211.89.in-addr.arpa, IN, TYPE43 0 \$ 4 89.in-addr.arpa,IN,SOA,7200,ns-pri.ripe.net,dns-help.ripe.net, 2010012011,3600,7200,1209600,7200\$\\$ 89.in-addr.arpa,IN,TYPE46,172800,[185] \ \$\$\$\$\$\$\$\$210.89.inUaddr.arpa,IN,TYPE47,7200,[31]\$\\$ \$\$\$\$\$\$\$\$210.89.inUaddr.arpa,IN,TYPE46,7200,[185]\$\\$ 1.,CLASS4096,OPT,0,[0] records

Requests DS records for a Specific subdomain in a Signed zone.

Reply says 'no such delegation' And sends RRSIG and NSEC from Parent zone, and surrounding

### But wait. There is more

[72] 2010-01-20 03:06:47.817759 [#60 eth2 0] \  $[212.126.213.158]$ .24482  $[202.12.29.59]$ .53 \ dns QUERY, NOERROR, 226,cd \  $189.$ in-addr.arpa,IN,TYPE48 0 0 \ 1.,CLASS4096,OPT,32768,[0]

 $[1188]$  2010-01-20 03:06:47.817835 [#61 eth2 0] \  $[202.12.29.59]$ .53 $[212.126.213.158]$ .24482 \  $\frac{1}{3}$  dns QUERY, NOERROR, 226, qr | aa \  $189.in-addr.arpa, IN, TYPE48\ \$  $589.in-addr.arpa, IN, TYPE48,3600, [264] \ \text{h}$ 89.in-addr.arpa,IN,TYPE48,3600,[158] \ 89.in-addr.arpa,IN,TYPE48,3600,[158] \ 89.in-addr.arpa,IN,TYPE46,3600,[291] \ 89.in-addr.arpa,IN,TYPE46,3600,[185]  $0 \setminus$ 1.,CLASS4096,OPT,0,[0]

[72]  $2010-01-20 03:06:48.892744$  [#66 eth2 0] \  $[212.126.213.158]$ .59720  $[202.12.29.59]$ .53 \  $\frac{1}{3}$  dns QUERY, NOERROR, 25901,cd \  $189.$ in-addr.arpa,IN,TYPE48 0 0 \ 1.,CLASS4096,OPT,32768,[0]

Requests DNSKEY for parent zone

Receives DNSKEY and RRSIG set for parent zone

Re- Requests DNSKEY for parent zone

## No, really. There is more

[1188] 2010-01-20 03:06:48.892825 [#67 eth2 0] \ [202.12.29.59].53 [212.126.213.158].59720 \ dns QUERY, NOERROR, 25901, gr | aa \ 1 89.in-addr.arpa, IN, TYPE48 \ 5 89.in-addr.arpa, IN, TYPE48, 3600, [158] \ 89.in-addr.arpa,IN,TYPE48,3600,[264] \ 89.in-addr.arpa,IN,TYPE48,3600,[158] \ 89.in-addr.arpa, IN, TYPE46, 3600, [185] 89.in-addr.arpa, IN, TYPE46, 3600, [291] 0 1.,CLASS4096,OPT,0,[0]

[72] 2010-01-20 03:06:49.963730 [#70 eth2 0] \ [212.126.213.158].41028 [202.12.29.59].53 \ dns QUERY, NOERROR, 41199, cd \ 189.in-addr.arpa, IN, TYPE4800\ 1., CLASS4096, OPT, 32768, [0]

[1188] 2010-01-20 03:06:49.963821 [#71 eth2 0] \ [202.12.29.59].53 [212.126.213.158].41028 \ dns QUERY, NOERROR, 41199, gr | aa \ 1 89.in-addr.arpa, IN, TYPE48 \ 5 89.in-addr.arpa, IN, TYPE48, 3600, [264] \ 89.in-addr.arpa, IN, TYPE48, 3600, [158] 89.in-addr.arpa, IN, TYPE48, 3600, [158] \ 89.in-addr.arpa,IN,TYPE46,3600,[291] \ 89.in-addr.arpa,IN,TYPE46,3600,[185] 0 \ 1.,CLASS4096,OPT,0,[0]

**Receives DNSKEY and** RRSIG set for parent zone

#### Re- Requests DNSKEY for parent zone

**Receives DNSKEY and** RRSIG set for parent zone

## Any more?

 $[72] 2010-01-20 03:06:51.024725$  [#74 eth2 0] \  $[212.126.213.158]32988$  $[202.12.29.59]53$ dns QUERY, NOERROR, 15282,cd \  $189.in-addr.arpa,IN,TYPE4800\$ \$\$\$\$\$\$\$\$1\$.,CLASS4096,OPT,32768,[0]\$

 $[1188]$  2010-01-20 03:06:51.024820 [#75 eth2 0] \  $[202.12.29.59]$ .53 $[212.126.213.158]$ .32988  $\frac{1}{5}$ dns QUERY,NOERROR,15282,qr|aa 1 89.in-addr.arpa,IN,TYPE48 $\setminus$  $589.in-addr.arpa, IN, TYPE48,3600, [264] \ \text{h}$ 89.in-addr.arpa,IN,TYPE48,3600,[158] \ 89.in-addr.arpa,IN,TYPE48,3600,[158] \ 89.in-addr.arpa,IN,TYPE46,3600,[185] \ 89.in-addr.arpa,IN,TYPE46,3600,[291] 0 \ 1.,CLASS4096,OPT,0,[0]

[72] 2010-01-20 03:06:52.091457 [#78 eth2 0] \  $[212.126.213.158]$ .35975 $[202.12.29.59]$ .53 \ dns QUERY, NOERROR, 13437, cd \ 1 89.in-addr.arpa,IN,TYPE48 0 0 \ \$\$\$\$\$\$\$\$1\$.,CLASS4096,OPT,32768,[0]\$

And again..

Receives DNSKEY and RRSIG set for parent zone

And again

## This is bad

 $[1188]$  2010-01-20 03:06:52.091544 [#79 eth2 0] \  $[202.12.29.59]$ .53 $[212.126.213.158]$ .35975 \ dns QUERY, NOERROR, 13437, qr | aa \  $189.in-addr.arpa, IN, TYPE48\ \$  $589.in-addr.arpa, IN, TYPE48,3600, [158] \$ 89.in-addr.arpa,IN,TYPE48,3600,[264] \ 89.in-addr.arpa,IN,TYPE48,3600,[158] \ 89.in-addr.arpa,IN,TYPE46,3600,[185] \ 89.in-addr.arpa,IN,TYPE46,3600,[291] 0 \ 1.,CLASS4096,OPT,0,[0]

- [72] 2010-01-20 03:06:53.451761 [#84 eth2 0] \  $[212.126.213.158]$ .6458 [202.12.29.59].53 \ dns QUERY, NOERROR, 53340, cd \ 189.in-addr.arpa,IN,TYPE48 0 0 \ \$\$\$\$\$\$\$\$1\$.,CLASS4096,OPT,32768,[0]\$
- $[1188]$  2010-01-20 03:06:53.451852 [#85 eth2 0] \  $[202.12.29.59]$ .53 $[212.126.213.158]$ .6458 \ dns QUERY, NOERROR, 53340, qr | aa \  $189.in-addr.arpa, IN, TYPE48\ \$  $589.in-addr.arpa, IN, TYPE48,3600, [158] \$ 89.in-addr.arpa,IN,TYPE48,3600,[264] \ 89.in-addr.arpa,IN,TYPE48,3600,[158] \ 89.in-addr.arpa,IN,TYPE46,3600,[185] \ 89.in-addr.arpa,IN,TYPE46,3600,[291] 0 \ 1.,CLASS4096,OPT,0,[0]

Receives DNSKEY and RRSIG set for parent zone

#### And again

Receives DNSKEY and RRSIG set for parent zone

## Nearly there

 $[72] 2010-01-20 03:06:54.556688$  [#88 eth2 0] \  $[212.126.213.158]$ .45030  $[202.12.29.59]$ .53 \ dns QUERY, NOERROR, 11754, cd \  $189.in-addr.arpa,IN,TYPE4800\$ \$\$\$\$\$\$\$\$1\$.,CLASS4096,OPT,32768,[0]\$

 $[1188]$  2010-01-20 03:06:54.556779 [#89 eth2 0] \  $[202.12.29.59]$ .53 $[212.126.213.158]$ .45030  $\frac{1}{3}$ dns QUERY,NOERROR,11754,qr|aa 1 89.in-addr.arpa,IN,TYPE48 $\setminus$  $589.in-addr.arpa, IN, TYPE48,3600, [158] \ \text{h}$ 89.in-addr.arpa,IN,TYPE48,3600,[158] \ 89.in-addr.arpa,IN,TYPE48,3600,[264] \ 89.in-addr.arpa,IN,TYPE46,3600,[185] \ 89.in-addr.arpa,IN,TYPE46,3600,[291] 0 \ 1.,CLASS4096,OPT,0,[0]

[72] 2010-01-20 03:06:55.335413 [#92 eth2 0] \  $[212.126.213.158]$ .57584  $[202.12.29.59]$ .53 \ dns QUERY, NOERROR, 8453, cd \ 1 89.in-addr.arpa,IN,TYPE48 0 0 \ \$\$\$\$\$\$\$\$1\$.,CLASS4096,OPT,32768,[0]\$

#### And again

Receives DNSKEY and RRSIG set for parent zone

And again

### Neeeeeerly there

 $[1188]$  2010-01-20 03:06:55.335556 [#93 eth2 0] \  $[202.12.29.59]$ .53 $[212.126.213.158]$ .57584 \ dns QUERY, NOERROR, 8453, qr | aa  $\setminus$  $189.in-addr.arpa, IN, TYPE48\ \$  $589.in-addr.arpa, IN, TYPE48,3600, [158] \ \text{h}$ 89.in-addr.arpa,IN,TYPE48,3600,[264] \ 89.in-addr.arpa,IN,TYPE48,3600,[158] \ 89.in-addr.arpa,IN,TYPE46,3600,[185] \ 89.in-addr.arpa,IN,TYPE46,3600,[291]  $0 \setminus$ 1.,CLASS4096,OPT,0,[0]

 $[72] 2010-01-20 03:06:56.463737$  [#96 eth2 0] \  $[212.126.213.158]$ .37422  $[202.12.29.59]$ .53 \ dns QUERY, NOERROR, 47232, cd \ 189.in-addr.arpa,IN,TYPE48 0 0 \ 1.,CLASS4096,OPT,32768,[0]

 $[1188]$  2010-01-20 03:06:56.463818 [#97 eth2 0] \  $[202.12.29.59]$ .53 $[212.126.213.158]$ .37422 \  $\frac{1}{3}$  dns QUERY, NOERROR, 47232, qr | aa \  $189.in-addr.arpa, IN, TYPE48\ \$ \$\$\$\$\$\$\$\$5\$89.inUaddr.arpa,IN,TYPE48,3600,[264]\$\\$ 89.in-addr.arpa,IN,TYPE48,3600,[158] \ 89.in-addr.arpa,IN,TYPE48,3600,[158] \ 89.in-addr.arpa,IN,TYPE46,3600,[185] \ 89.in-addr.arpa,IN,TYPE46,3600,[291]  $0 \setminus$ 1.,CLASS4096,OPT,0,[0]

Receives DNSKEY and RRSIG set for parent zone

And again

Receives DNSKEY and RRSIG set for parent zone

# done!

 $[72] 2010-01-20 03:06:58.046152$  [#102 eth2 0] \  $[212.126.213.158]$ .14831  $[202.12.29.59]$ .53 \ dns QUERY, NOERROR, 14439,cd \  $189.in-addr.arpa,IN,TYPE4800\ \$ \$\$\$\$\$\$\$\$1\$.,CLASS4096,OPT,32768,[0]\$

 $[1188]$  2010-01-20 03:06:58.046272 [#103 eth2 0] \  $[202.12.29.59]$ .53 $[212.126.213.158]$ .14831 \ dns QUERY, NOERROR, 14439, qr | aa \ 1 89.in-addr.arpa,IN,TYPE48 $\setminus$  $589.in-addr.arpa, IN, TYPE48,3600, [158] \ \$ 89.in-addr.arpa,IN,TYPE48,3600,[264] \ 89.in-addr.arpa,IN,TYPE48,3600,[158] \ 89.in-addr.arpa,IN,TYPE46,3600,[185] \ 89.in-addr.arpa,IN,TYPE46,3600,[291]  $0 \setminus$ 1.,CLASS4096,OPT,0,[0]

And again

Receives DNSKEY and RRSIG set for parent zone

 $\zeta$ 

# What did I just see?

- 11 queries as a long tail, for one trigger event
	- $-$  Attempt to fetch 211.89.in-addr.arpa with sigcheck
	- $-$  Get 89.in-addr.arpa with RRSIG/NSEC set
	- Then fetch DNSKEY of 89.in-addr.arpa
	- Get 89.in-addr.arpa with DNSKEY/RRSIG set
		- Again
		- And again
		- And again

# There's something about DNSSEC

- Have the keys changed?
- Time to look back...

# RIPE-NCC announced key roll

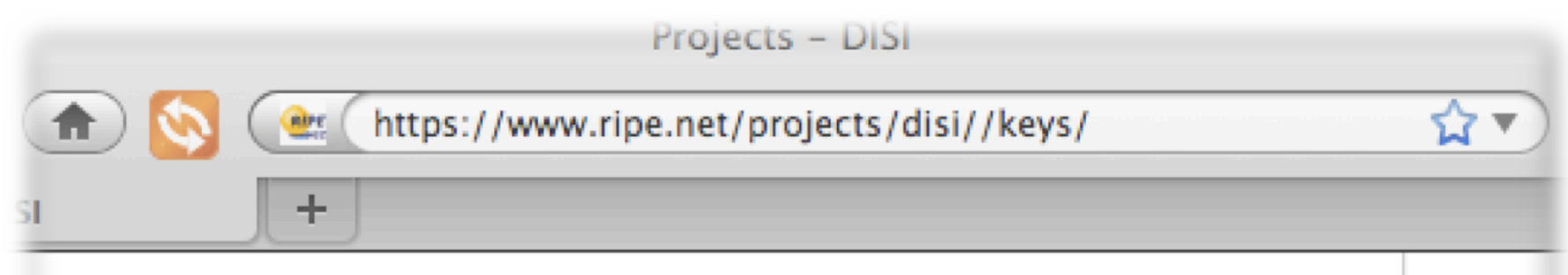

As explained in the draft version of the key maintenance procedure, new keys will be added or removed as per the schedule below.

#### **Most Recent Key Event:**

16 December 2009: Current (deprecated) keys are removed. One key in use.

# Its just in-addr.arpa, right?

- No. remember, in-addr.arpa is just another domain
- No special magic here. Its all DNS
- So, in principle this can happen in any domain
- Is it happening in any other DNSSEC enabled domain?

 $\bullet$  …

# Surely not seen before?

• Patrik Wallstrom (.se) was seeing large packetflows for .se, after a keychange..

- After investigation, finds it is his own resolver!
	- Opportunity to use tcpdump, examine resolver side view of this situation.
- So Patrik goes digging. What does he see?

#### se keychange validation failure.

06:50:18.045007 IP 94.254.84.99.6197 > 130.239.5.114.53: 34306% [1au] DNSKEY? se. (31) 06:50:18.059296 IP 94.254.84.99.7496 > 199.254.63.1.53: 8090% [1au] DNSKEY? se. (31) 06:50:18.088664 IP 94.254.84.99.10736 > 81.228.10.57.53: 62708% [1au] DNSKEY? se. (31) 06:50:19.075008 IP 94.254.84.99.18234 > 81.228.8.16.53: 8774% [1au] DNSKEY? se. (31) 06:50:19.078576 IP 94.254.84.99.57591 > 81.228.8.16.53: P 0:33(33) ack 1 win 78 <nop.nop.timestamp 428416112 3213455965>58695% [1au] DNSKEY? se. (31)06:50:19.081633 IP 94.254.84.99.50469 > 81.228.10.57.53: 36119% [1au] DNSKEY? se. (31)06:50:20.685057 IP 94.254.84.99.24744 > 81.228.10.57.53: 60621% [1au] DNSKEY? se. (31)06:50:20.711385 IP 94.254.84.99.42081 > 81.228.10.57.53: P 0:33(33) ack 1 win 78 <nop,nop,timestamp 428416275 3215995958>15873% [1au] DNSKEY? se. (31)06:50:20.727943 IP 94.254.84.99.18180 > 194.146.106.22.53: 639% [1au] DNSKEY? se. (31)06:50:20.729360 IP 94.254.84.99.14715 > 130.239.5.114.53: 42673% [1au] DNSKEY? se. (31)06:50:20.740681 IP 94.254.84.99.8412 > 192.36.135.107.53: 43484% [1au] DNSKEY? se. (31)06:50:20.748103 IP 94.254.84.99.15091 > 199.7.49.30.53: 48966% [1au] DNSKEY? se. (31)06:50:20.771257 IP 94.254.84.99.26304 > 199.254.63.1.53: 5749% [1au] DNSKEY? se. (31)06:50:20.800054 IP 94.254.84.99.43607 > 192.36.144.107.53: 42701% [1au] DNSKEY? se. (31)06:50:20.801602 IP 94.254.84.99.38911 > 192.71.53.53.53: 48332% [1au] DNSKEY? se. (31)06:50:20.803462 IP 94.254.84.99.60254 > 192.36.133.107.53: 644% [1au] DNSKEY? se. (31)06:50:20.815856 IP 94.254.84.99.31948 > 81.228.8.16.53: 17008% [1au] DNSKEY? se. (31)06:50:21.625015 IP 94.254.84.99.19712 > 81.228.10.57.53: 19280% [1au] DNSKEY? se. (31)06:50:22.542092 IP 94.254.84.99.41822 > 81.228.8.16.53: 22224% [1au] DNSKEY? se. (31)06:50:23.515012 IP 94.254.84.99.55978 > 81.228.10.57.53: 29847% [1au] DNSKEY? se. (31)

#### se keychange validation failure.

06:50:18.045007 IP 94.254.84.99.6197 > 130.239.5.114.53: 34306% [1au] DNSKEY? se. (31) 06:50:18.059296 IP 94.254.84.99.7496 > 199.254.63.1.53: 8090% [1au] DNSKEY? se. (31) 06:50:18.088664 IP 94.254.84.99.10736 > 81.228.10.57.53: 62708% [1au] DNSKEY? se. (31) 06:50:19.075008 IP 94.254.84.99.18234 > 81.228.8.16.53: 8774% [1au] DNSKEY? se. (31) 06:50:19.078576 IP 94.254.84.99.57591 > 81.228.8.16.53: P 0:33(33) ack 1 win 78 <nop.nop.timestamp 428416112 3213455965>58695% [1au] DNSKEY? se. (31)06:50:19.081633 IP 94.254.84.99.50469 > 81.228.10.57.53: 36119% [1au] DNSKEY? se. (31)06:50:20.685057 IP 94.254.84.99.24744 > 81.228.10.57.53: 60621% [1au] DNSKEY? se. (31)06:50:20.711385 IP 94.254.84.99.42081 > 81.228.10.57.53: P 0:33(33) ack 1 win 78 <nop,nop,timestamp 428416275 3215995958>15873% [1au] DNSKEY? se. (31)06:50:20.727943 IP 94.254.84.99.18180 > 194.146.106.22.53: 639% [1au] DNSKEY? se. (31)06:50:20.729360 IP 94.254.84.99.14715 > 130.239.5.114.53: 42673% [1au] DNSKEY? se. (31)06:50:20.740681 IP 94.254.84.99.8412 > 192.36.135.107.53: 43484% [1au] DNSKEY? se. (31)06:50:20.748103 IP 94.254.84.99.15091 > 199.7.49.30.53: 48966% [1au] DNSKEY? se. (31)06:50:20.771257 IP 94.254.84.99.26304 > 199.254.63.1.53: 5749% [1au] DNSKEY? se. (31)06:50:20.800054 IP 94.254.84.99.43607 > 192.36.144.107.53: 42701% [1au] DNSKEY? se. (31)06:50:20.801602 IP 94.254.84.99.38911 > 192.71.53.53.53: 48332% [1au] DNSKEY? se. (31)06:50:20.803462 IP 94.254.84.99.60254 > 192.36.133.107.53: 644% [1au] DNSKEY? se. (31)06:50:20.815856 IP 94.254.84.99.31948 > 81.228.8.16.53: 17008% [1au] DNSKEY? se. (31)06:50:21.625015 IP 94.254.84.99.19712 > 81.228.10.57.53: 19280% [1au] DNSKEY? se. (31)06:50:22.542092 IP 94.254.84.99.41822 > 81.228.8.16.53: 22224% [1au] DNSKEY? se. (31)06:50:23.515012 IP 94.254.84.99.55978 > 81.228.10.57.53: 29847% [1au] DNSKEY? se. (31)

### se keychange validation failure.

06:50:18.045007 IP 94.254.84.99.6197 > 130.239.5.114.53: 34306% [1au] DNSKEY? se. (31) 06:50:18.059296 IP 94.254.84.99.7496 > 199.254.63.1.53: 8090% [1au] DNSKEY? se. (31) 06:50:18.088664 IP 94.254.84.99.10736 > 81.228.10.57.53: 62708% [1au] DNSKEY? se. (31) 06:50:19.075008 IP 94.254.84.99.18234 > 81.228.8.16.53: 8774% [1au] DNSKEY? se. (31) 06:50:19.078576 IP 94.254.84.99.57591 > 81.228.8.16.53: P 0:33(33) ack 1 win 78 <nop.nop.timestamp 428416112 3213455965>58695% [1au] DNSKEY? se. (31)06:50:19.081633 IP 94.254.84.99.50469 > 81.228.10.57.53: 36119% [1au] DNSKEY? se. (31)06:50:20.685057 IP 94.254.84.99.24744 > 81.228.10.57.53: 60621% [1au] DNSKEY? se. (31)06:50:20.711385 IP 94.254.84.99.42081 > 81.228.10.57.53: P 0:33(33) ack 1 win 78 <nop,nop,timestamp 428416275 3215995958>15873% [1au] DNSKEY? se. (31)06:50:20.727943 IP 94.254.84.99.18180 > 194.146.106.22.53: 639% [1au] DNSKEY? se. (31)06:50:20.729360 IP 94.254.84.99.14715 > 130.239.5.114.53: 42673% [1au] DI  $.8412 >$ Notice how its querying all of the NS 192.36.135.107.53: 43484% [1au] [  $9.15091 >$ 199.7.49.30.53: 48966% [1au] DNS set of the domain being DNSSEC  $5304 >$ 199.254.63.1.53: 5749% [1au] DNS  $3607 >$ tested. 192.36.144.107.53: 42701% [1au] [  $9.38911 >$ 192.71.53.53.53: 48332% [1au] DN  $50254 >$ 192.36.133.107.53: 644% [1au] DN  $31948 >$ So this is not restricted to just one NS 81.228.8.16.53: 17008% [1au] DNS  $712 >$ 81.228.10.57.53: 19280% [1au] DN in the set...  $1822 >$ 81.228.8.16.53: 22224% [1au] DNS - 1: 35. 13100.00.20.20.20.21 - 21.201.01.20.3978> 81.228.10.57.53: 29847% [1au] DNSKEY? se. (31)

## .se keychange validation failure

06:50:18.045007 IP 94.254.84.99.6197 > 130.239.5.114.53: 34306% [1au] DNSKEY? se. (31) 06:50:18.059296 IP 94.254.84.99.7496 > 199.254.63.1.53: 8090% [1au] DNSKEY? se. (31) 06:50:18.088664 IP 94.254.84.99.10736 > 81.228.10.57.53: 62708% [1au] DNSKEY? se. (31) 06:50:19.075008 IP 94.254.84.99.18234 > 81.228.8.16.53: 8774% [1au] DNSKEY? se. (31) 06:50:19.078576 IP 94.254.84.99.57591 > 81.228.8.16.53: P 0:33(33) ack 1 win 78 <nop,nop,timestamp 428416112 3213455965>58695% [1au] DNSKEY? se. (31)06:50:19.081633 IP

#### Lots of DNSSEC related queries for his zone.

Endless amounts of DNSSEC in fact.

Re-requesting the DNSKEY state for his zone.

Why would .SE be doing this?

# Any more?

- Maybe people need to be looking back into the query logs, DSC graphs?
- Re-examination of key rollover for .SE
	- January rollover, one resolver did 700 q/sec

#### How about back in June 09?

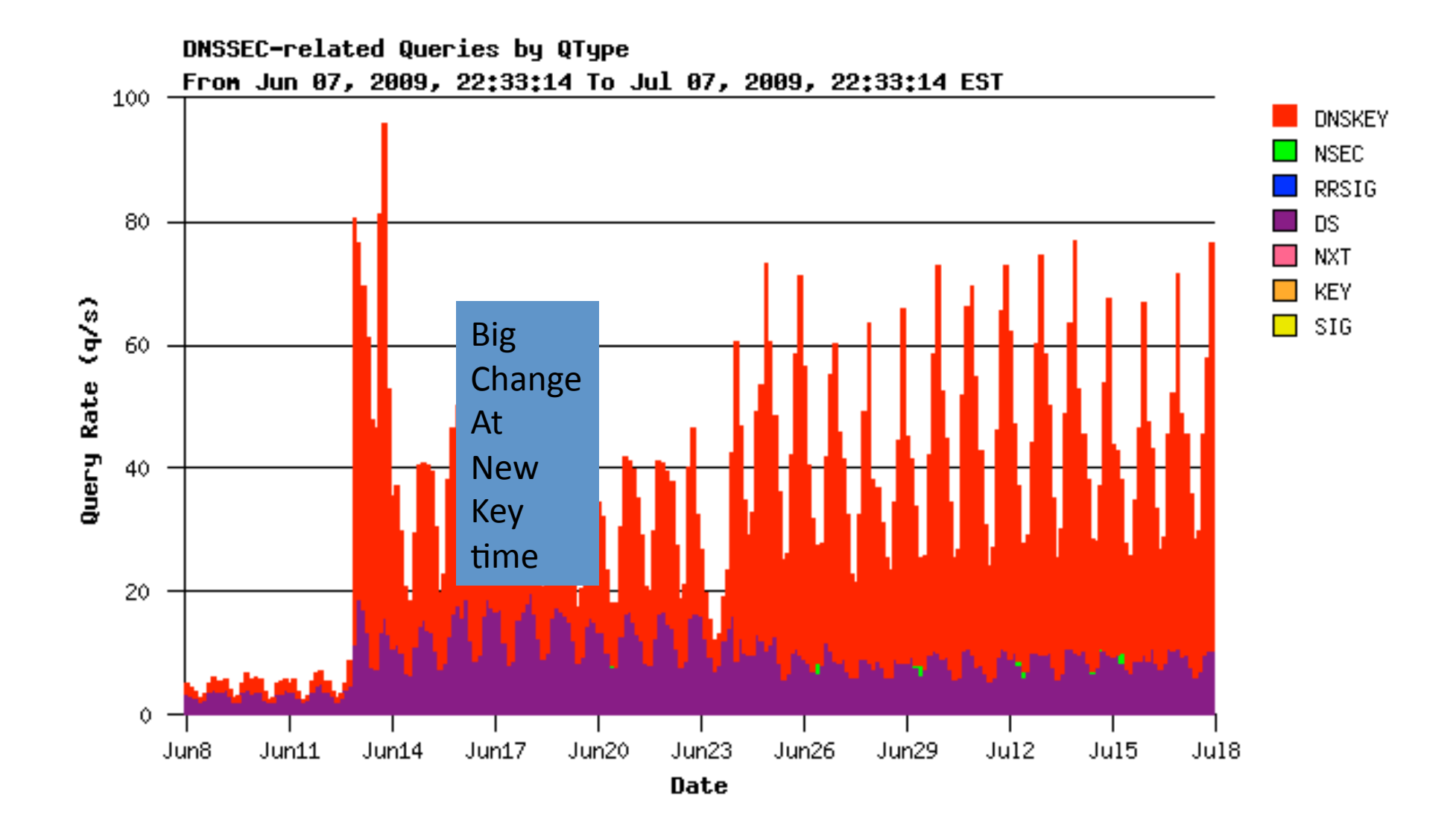

#### How about back in December 08?

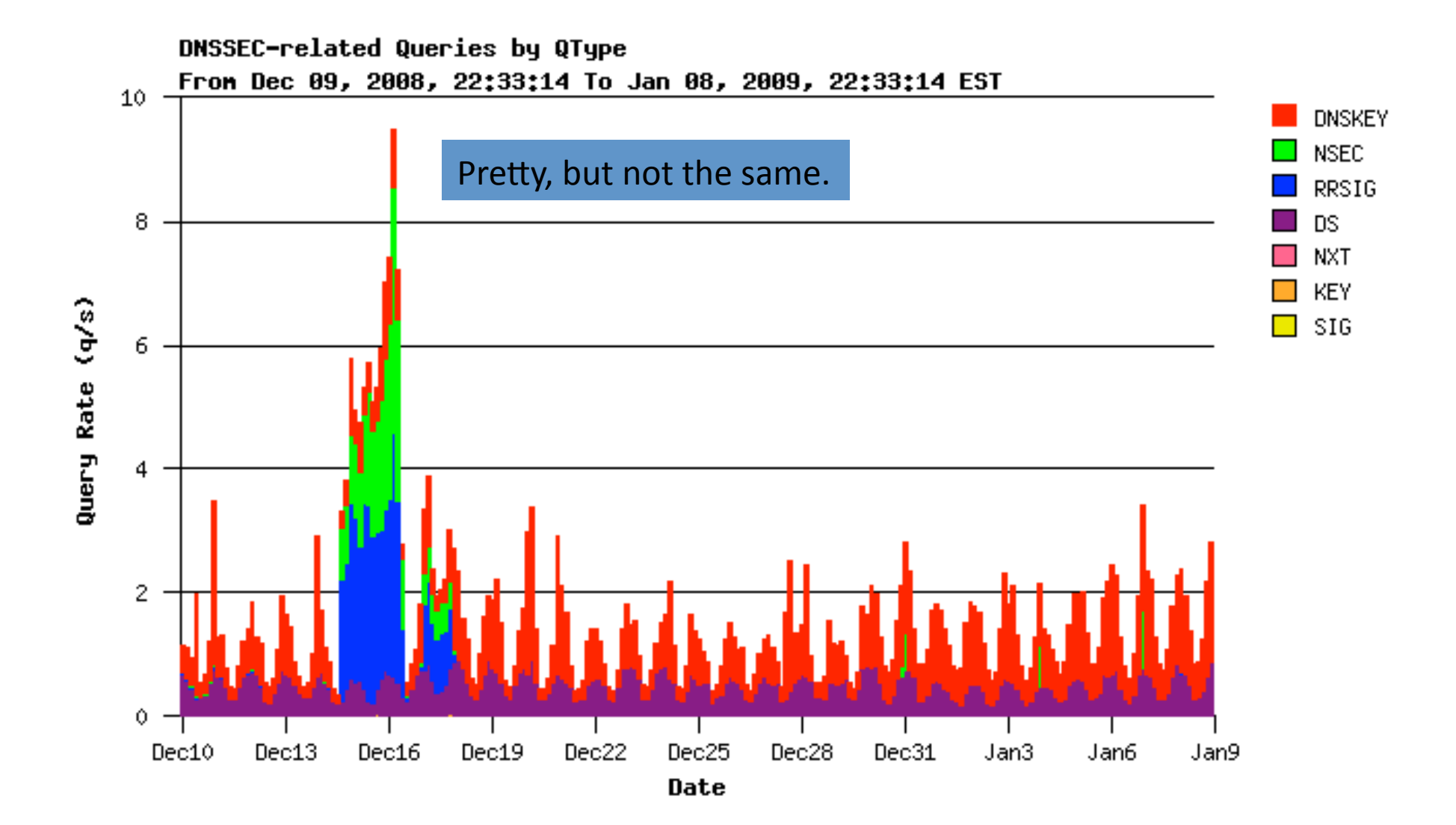

#### How about back in June 08?

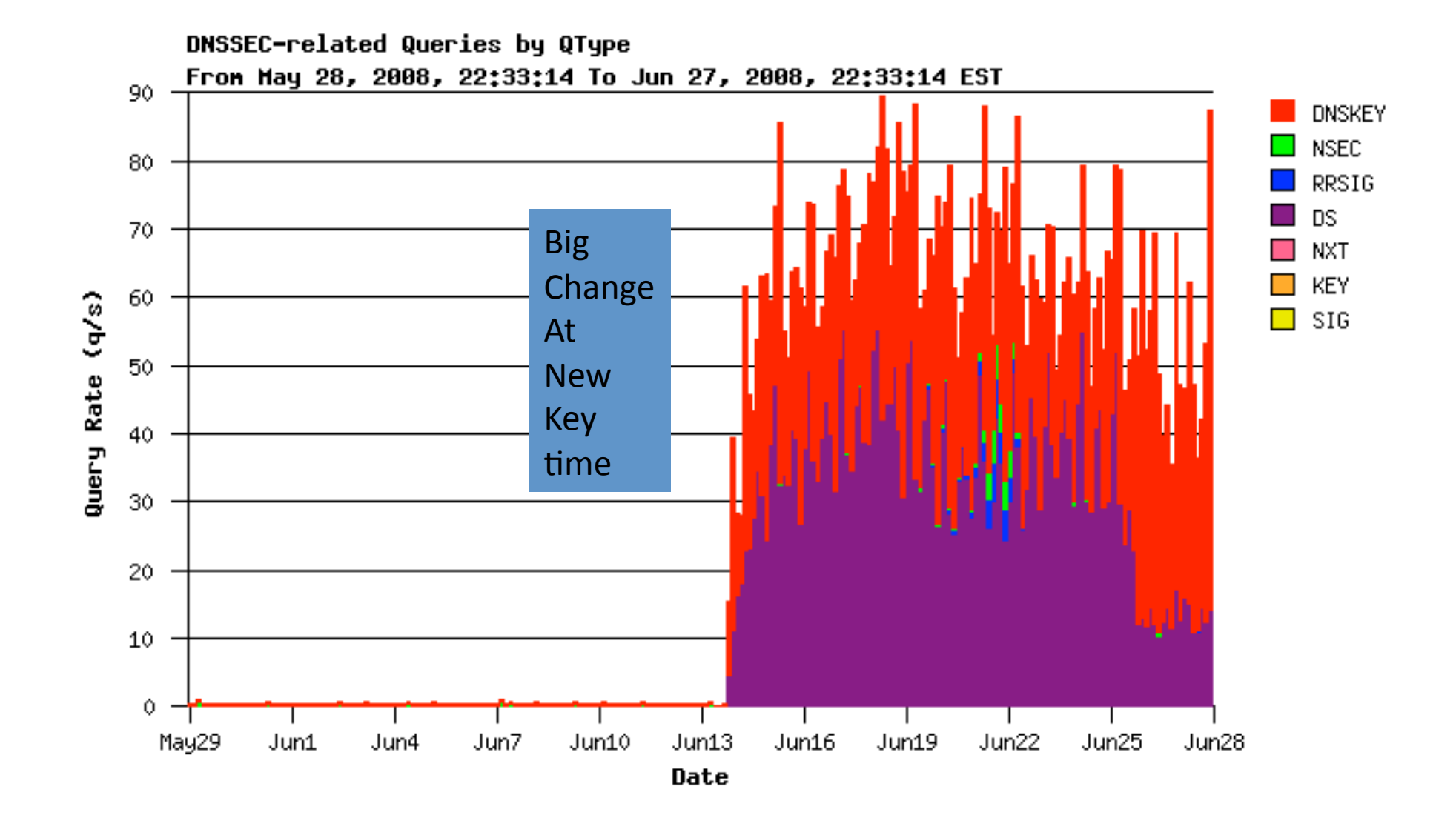

#### And the fix..

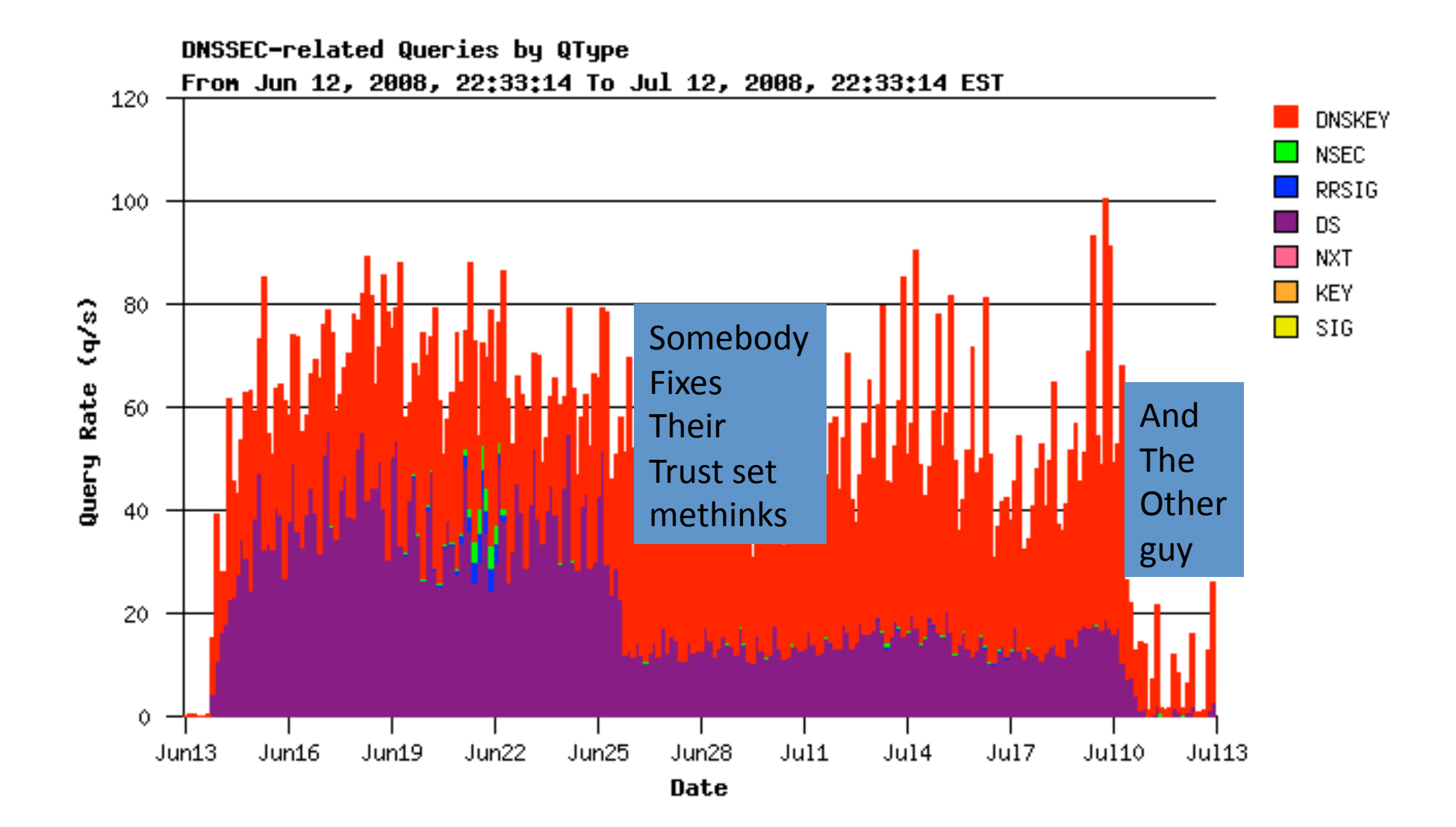

# Did we miss something?

- $\bullet$  YES!
- Well, when the DNSSEC query load is down in the 10s and 20s its hard to tell what is signal and what is noise.
- But clearly, DSC did 'see' DNSSEC traffic at past key rollover events.
- And yes, it looks like large changes in DS/DNSKEY query pattern take place, at key rollover time
	- $-$  Hand-installed trust looks to be a problem

# Hand installed trust?

- Fedora shipped with an 'easy DNSSEC' .rpm
- It enabled DNSSEC testing, with a set of keys for the RIPE-NCC
	- Keys which went stale when RIPE rolled keys...

# Patrik asks a question

- "what if I configure validation under DURZ"?
	- DURZ key is invalid.
	- Installing any invalid key over root zone has same effect
- And performs same operation across root zone priming, from his bind/resolver instance.
- What does he see?

### Root validation failure

boa\$~>sudo tcpdump -n -i eth0 port 53 and src host 94.254.84.99 | grep DNSKEYtcpdump: verbose output suppressed, use -v or -vv for full protocol decodelistening on eth0. link-type EN10MB (Ethernet), capture size 96 bytes

06:54:30.955121 IP 94.254.84.99.44783 > 81.228.8.16.53: 1589% [1au] DNSKEY? se. (31) 06:54:30.958933 IP 94.254.84.99.44957 > 81.228.8.16.53: P 0:33(33) ack 1 win 78 <nop,nop,timestamp 428441300 3214623164>14744% [1au] DNSKEY? se. (31)06:54:31.027191 IP 94.254.84.99.1685 > 199.7.49.30.53: 25918% [1au] DNSKEY? se. (31)06:54:31.050182 IP 94.254.84.99.9095 > 192.36.144.107.53: 33074% [1au] DNSKEY? se. (31)06:54:31.051917 IP 94.254.84.99.27830 > 192.71.53.53.53: 47079% [1au] DNSKEY? se. (31)06:54:31.053896 IP 94.254.84.99.50673 > 194.146.106.22.53: 56424% [1au] DNSKEY? se. (31)06:54:31.055281 IP 94.254.84.99.50160 > 192.36.133.107.53: 56756% [1au] DNSKEY? se. (31)06:54:31.067474 IP 94.254.84.99.58543 > 199.254.63.1.53: 44551% [1au] DNSKEY? se. (31)06:54:31.096343 IP 94.254.84.99.62048 > 192.36.135.107.53: 530% [1au] DNSKEY? se. (31)06:54:31.103815 IP 94.254.84.99.51312 > 81.228.10.57.53: 57996% [1au] DNSKEY? se. (31)06:54:31.905008 IP 94.254.84.99.54482 > 81.228.8.16.53: 27498% [1au] DNSKEY? se. (31)06:54:32.715001 IP 94.254.84.99.28921 > 130.239.5.114.53: 10609% [1au] DNSKEY? se. (31)06:54:32.779093 IP 94.254.84.99.48402 > 81.228.10.57.53: 27809% [1au] DNSKEY? se. (31)06:54:33.685010 IP 94.254.84.99.60356 > 81.228.8.16.53: 45228% [1au] DNSKEY? se. (31)06:54:33.688613 IP 94.254.84.99.34477 > 81.228.8.16.53: P 0:33(33) ack 1 win 78 <nop,nop,timestamp 428441573 3213710601>24152% [1au] DNSKEY? se. (31)06:54:33.691431 IP 94.254.84.99.59347 > 81.228.10.57.53: 34220% [1au] DNSKEY? se. (31)06:54:35.295104 IP 94.254.84.99.58846 > 81.228.10.57.53: 6498% [1au] DNSKEY? se. (31)

## Root validation failure

boa\$~>sudo tcpdump -n -i eth0 port 53 and src host 94.254.84.99 |grep DNSKEYtcpdump: verbose output suppressed, use -v or -vv for full protocol decodelistening on eth0, link-type EN10MB (Ethernet), capture size 96 bytes 06:54:30.955121 IP 94.254.84.99.44783 > 81.228.8.16.53: 1589% [1au] DNSKEY? se. (31) 06:54:30.958933 IP 94.254.84.99.44957 > 81.228.8.16.53: P 0:33(33) ack 1 win 78

<nop,nop,timestamp 428441300 3214623164>14744% [1au] DNSKEY? se. (31)06:54:31.027191 IP

#### Lots of DNSSEC related queries for .SE aimed at the root.

#### Endless amounts of DNSSEC in fact.

Why would the querier be doing this?

# Things to notice

- Unlike normal resolver query path, it is not limited to the first-to-answer NS of the space
	- It promiscuously queries all of the NS it sees
		- Hunting a valid signature/keyset?
- Any subsequent query over the DNSSEC state of the 'query-root' (the parent domain of the subzone being requested) will re-trigger
	- Tested with BIND 9.5.0
		- (shipped with Ubuntu 8.10)
	- $-$  and BIND 9.7.0rc2.

## The story continues..

- That's interesting..
	- "mis configured trust can cause large increases in DNS query load for large responses, to all NS of a zone"
- And its only below the root right?
	- Nope. It applies at any zone you enabled validation, if you mis-configure your trust set.

# Just bind, right?

- $\bullet$  Alas no.
	- Unbound also has a problem (Roy Arends)
		- Remembers for a minute, so queries under 1min delay are 'cached' per name
			- $-$  Should limit to a longer cachetime, but doesn't appear to
		- But, with multiple failing names, each will be tested
			- $-$  And asks another 5 servers from a compiled in value

#### **#define VAL\_MAX\_RESTART\_COUNT 5 in unbound-1.4.1/validator/validator.h**

• Not as bad as bind

# What tickled this bug?

- $\bullet$  All of:
	- Enabling validation
	- Having a signed zone to query into
	- Hand installed stale trust,
		- failure to track/update
	- Resolver-side caching behaviour
		- (or lack thereof)

# Validation & Key rollover

- Normally, in key rollover, signature changes  $\bullet$ 
	- And you re-acquire trust over the new key and the problem goes away
	- But if the resolver doesn't have its trust updated
		- Then this bug is tickled, and the resolver goes into a spin of endles DNSKEY fetches
- What if it's the priming query?
	- If it's the priming query, then \*all\* queries through the resolver will 'tickle' this problem
	- It should 'fail hard' but it appears, it doesn't
- le failure to follow root/trust key rollover by resolvers might cause a  $\bullet$ 'storm' of DNSKEY query on all NS in the chain to the invalid trustpoint.
	- You'd have to think we'd see this
	- But if you have more than one resolver, you might miss it because DNS will continue to work via the alternate nserver entry.

# RFC5011 fixes this, right?

- Well, yes, for Bind 9.7 and later, this is cleaner
	- But what about the long tail?
	- ISC have just released patches for 9.4, 9.6 and 9.7 which address the heavy hitting query load, but only 9.7 has the RFC5011 behaviour.

## How bad can it be?

- The further down in the validation chain, the worse it can get.  $Eg$ :
- test.example.com
	- $-$  283024 (2\*2\*14\*14\*19\*19) root DNSKEY requests to 19 root name servers,
	- $-$  14896 (2\*2\*14\*14\*19) .com DS requests to 19 root name servers,
	- 784 (2\*2\*14\*14) .com DNSKEY requests to 14 .com name servers,
	- 56 (2\*2\*14) example.com DS requests to 14 .com name servers,
	- 4 (2\*2) example.com DNSKEY requests to 2 example.com name servers.

#### It continues..

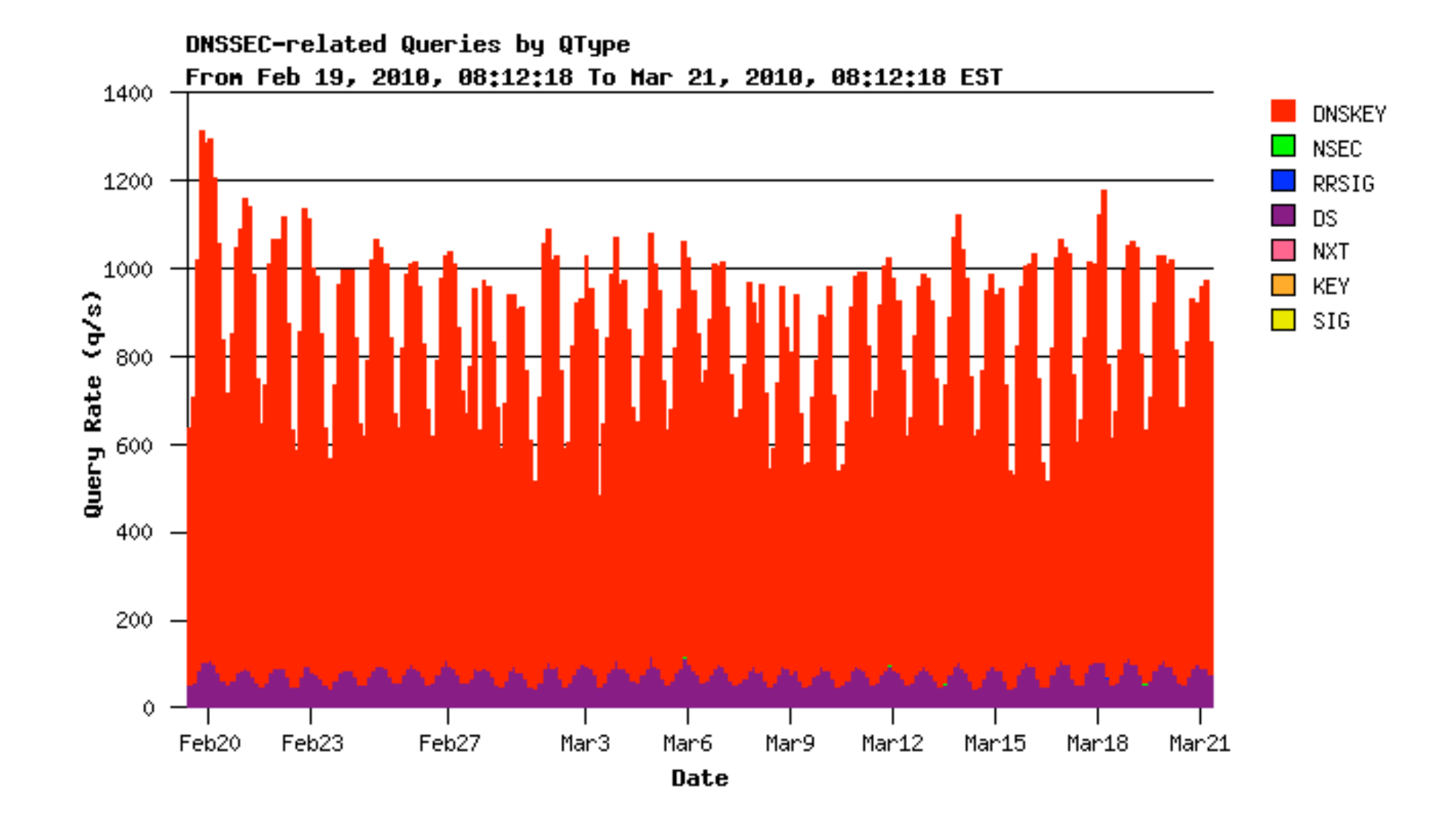